## Einführung

Server - das sind doch diese Maschinen, die irgendwo im Rechenzentrum (oder gar »in der Wolke«) stehen und auf denen alles abläuft: Unsere Mail liegt auf irgendeinem Server bei einem Provider, Daten werden auf einem Cloud-Laufwerk gespeichert, das sich in der Regel auf irgendeinem Server befindet, und im Büro ermahnt die IT die Mitarbeiter streng, alle Daten nur auf dem Server in der Domäne abzuspeichern.

Und obwohl uns allen Server alltäglich begegnen, muss doch kein Nutzer tiefer in das Thema einsteigen. Warum also ein Buch - zudem ein Dummies-Buch -, das sich mit diesem Thema der IT-Profis und -Nerds beschäftigt?

So ernteten wir dann zunächst auch milden Spott und Kopfschütteln von unseren vielen Bekannten und Freunden aus dem IT-Umfeld. Allgemeiner Tenor war: »Dummies und Server, das passt nicht«. Ein Blick auf die vielen Bücher auf dem Markt, die sich der Thematik »Windows Server« widmen, zeigt dann auch vor allem Werke, die einen Seitenumfang von 1.000 Seiten und mehr haben.

# Über dieses Buch

Wer dieses Buch lesen sollte? Nach unserer Meinung: alle! Alle, die sich mit Windows-Servern auseinandersetzen möchten, entweder aus rein privatem Interesse oder weil es beruflich ansteht. In dem vorliegenden Buch sind die Themen aufeinander abgestimmt und in eine logisch aufbauende Reihenfolge gebracht. Somit haben auch Laien die Möglichkeit, sich rasch in das Server-Thema einzufinden.

Windows für den Dauerbetrieb, ein Windows-Computer, der Dienste für andere Benutzer und Computer zur Verfügung stellt – das ist ein Windows-Server. Wenn Sie so etwas bewerkstelligen möchten, dann sind Sie hier goldrichtig.

Als IT-Journalisten sind wir es gewohnt, auf den Punkt zu schreiben und ohne Umschweife ein Thema zu betrachten. Diese Erfahrung aus vielen Hundert Zeitschriftenbeiträgen haben wir mit in das Buch genommen. Wir haben uns dabei ohne permanente Querverweise auf die wesentlichen Funktionsbereiche konzentriert. Alles, was Sie hier lesen, ist 1:1 so getestet und umgesetzt worden – es funktioniert!

Keine Sorge! Die wichtigsten Grundlagen für den Server-Betrieb haben durchaus Bestand. Eine Domäne, DNS und DHCP - das sind Funktionalitäten, die bereits in den frühen 2000er-Jahren mit Windows-Servern bewerkstelligt wurden. Auch wenn der IT-Branche stets unterstellt wird, dass sich faktisch alles rasch verändert, so ist dies bei den Betriebsgrundlagen glücklicherweise nicht der Fall. Mit jeder neuen Version wurde es jedoch für den Administrator immer einfacher. Diese Einfachheit darf jedoch nicht darüber hinwegtäuschen, dass Sie als IT-Verantwortlicher für Server genau verstehen müssen, was »unter der Haube« geschieht.

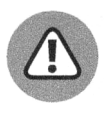

Wenn Sie im Internet nach Hilfestellungen bei Problemen suchen, achten Sie bitte unbedingt auf den Zeitstempel der Information. Nicht selten finden sich ältere Posts noch immer sehr weit oben in den Suchergebnissen und beschreiben Lösungswege, die nicht mehr aktuell sind.

## Was Sie nicht lesen müssen

Dieses Buch ist als Einführung in das Thema Windows Server gedacht und kann an einem Stück von vorne bis hinten durchgearbeitet werden. Natürlich können Sie jederzeit Kapitel überspringen, in denen Themen behandelt werden, die nicht interessant für Sie sind. Wir empfehlen jedoch das Durcharbeiten von Kapitel zu Kapitel.

## Törichte Annahmen über den Leser

Da Sie sich die Einleitung bis hierhin durchgelesen haben, gehen wir davon aus, dass Sie ein wahrlich ernstes Interesse an Windows-Servern haben. Als der Verlag auf uns zukam, haben wir uns einige Gedanken gemacht, wer das Buch wohl lesen wird. Dabei haben wir die folgenden möglichen Lesergruppen identifiziert:

- V' IT-Professional. Sie haben schon viel Erfahrung im IT-Bereich und möchten Ihr Wissen um den Bereich Windows Server erweitern. Bisher haben Sie die Leistungen der Server genutzt, nun möchten Sie sie auch selbst bereitstellen können und sich mit diesem Bereich weiterbilden.
- $\triangledown$  Computer-Enthusiast. Sie sind so was wie ein »Nerd«: Sie kennen sich bei IT-Themen bestens aus und möchten irgendwann einmal Workloads mit Windows-Servern bereitstellen. Erfahren Sie, welche Grundlagen für Exchange, SQL-Server und SharePoint erforderlich sind.
- V' Umsteiger. Sie sind Linux-Administrator und möchten die Microsoft-Besonderheiten in einer strukturierten, kompakten Art und Weise kennenlernen.
- V' Angehende Fachinformatiker. Sie stehen in der Ausbildung und möchten das Grundlagenwissen über Windows-Server noch einmal von jemand anderem beschrieben erhalten.

### Wie dieses Buch aufgebaut ist

Wir haben dieses Buch in drei Teile aufgeteilt. Wahrend der erste Teil einige Grundlagen, Hintergründe und Entwicklungen rund um den Windows-Server beschreibt, sind die Teile II und III auf die Praxis ausgerichtet.

#### Teil 1 - Die Grundlagen des Windows-Servers

Was unterscheidet eigentlich einen Server von einem normalen Windows-Rechner, wie ihn die meisten Nutzer auf oder unter ihrem Schreibtisch stehen haben? Um den Windows-Server von einem >>normalen« Rechner (ganz gleich ob unter Windows oder einem anderen Betriebssystem) abzugrenzen, befassen wir uns in diesem ersten Teil nicht nur mit der Entwicklung des Windows-Servers von den NT-Frühzeiten über Windows 2000 bis hin zur aktuellen Version 2022, sondern zeigen Ihnen auch, was ein Server-System generell ausmacht: Welche Art von Hardware definiert einen Server? Welche unterschiedlichen Server-Editionen bietet Ihnen Microsoft? Zudem zeigen wir in diesem Teil auch, wie Sie mit dem Server grundsätzlich arbeiten können - nämlich sowohl mit der bekannten Windowsüberfläche als auch direkt in der Kommandozeile. Dabei erfahren Sie auch, wie Sie die PowerShell einsetzen können, um Ihren Server zu verwalten.

#### Teil II - Einrichtung und wichtige Rollen

Nachdem Sie in Teil I etwas über die Server-Grundlagen und das kleine lxl solcher Systeme gelesen haben, wenden wir uns in Teil II der Technik des Windows-Servers zu. Wir schildern, wie das Server-Betriebssystem auf die Hardware kommt, und beschreiben die Unterschiede zwischen dem »Server mit Windows-Oberfläche« und einem Core-Server. Dann geht es ausführlich um ein Thema, das den Server in Theorie und Praxis an sich definiert: der Verzeichnisdienst Active Directory, seine Installation und seine Funktionen, aber auch um andere wichtige Rollen und Features, die Sie höchstwahrscheinlich für Ihren Windows-Server benötigen und deshalb auch einrichten müssen. Neben Diensten wie DNS und DHCP geht es in diesem Teil um die oft geschmähten, aber wichtigen Druckerdienste und nicht zuletzt um die Rolle, die Windows Server mit Hyper-V bei der Virtualisierung spielt.

#### Teil III - Das richtige Leben: Windows Server im Einsatz

Alles, was Sie in Teil I und Teil II gelesen und dann vielleicht auch selbst ausprobiert haben, kann Ihnen im »echten Server-Leben« helfen oder ist in einigen Fällen auch Voraussetzung dafür, dass Sie Ihren Windows-Server dann auch einsetzen können. Im dritten Teil unseres Buchs befassen wir uns mit einigen Themen, die im täglichen Server-Einsatz auf Sie zukommen: Sie lernen, wie Sie Ihren Server in eine bestehende Domäne und damit in ein bestehendes AD-Netzwerk aufnehmen können. Ein weiteres extrem wichtiges Thema beim täglichen Einsatz eines Windows-Servers sind zweifelsohne die Gruppenrichtlinien, die wir Ihnen ausführlich vorstellen und erläutern. Für den alltäglichen Betrieb unerlässlich sind dann noch die Themen, die sich mit der Überwachung des Server-Betriebs befassen. In diesem Zusammenhang stellen wir Ihnen auch das neue Admin Center vor und zeigen, wie Sie damit arbeiten können. Zu den Themen, die bei Anwendern und Administratoren eher einen unteren Platz auf der Beliebtheitsskala einnehmen, gehören die Updates und Backups ebenso wie die Vermeidung von Ausfällen und das allgemeine Troubleshooting - sie runden den dritten Teil im Hinblick auf den Server-Einsatz sinnvoll ab.

### Teil IV - Der Top-Ten-Teil

Kein Dummies-Buch ohne Top-Ten-Teil: Wir nennen Ihnen zehn Software-Werkzeuge aus der Praxis, die Ihnen die Arbeit mit einem Windows-Server sehr erleichtern können.

### Symbole, die in diesem Buch verwendet werden

Damit Sie dieses Buch einfacher lesen und leichter benutzen können, machen Sie Symbole auf bestimmte Informationen aufmerksam.

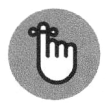

Die Hand mit dem Faden kennzeichnet Informationen, an die Sie sich erinnern sollten, zum Beispiel einen besonderen Befehl, den Sie bei der Arbeit mit dem Windows Server immer wieder verwenden können.

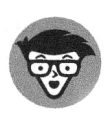

Es war ein andauerndes Diskussionsthema zwischen uns, den Autoren, und dem Lektorat, an welcher Stelle es denn einfach »ZU technisch« wird. Allerdings haben wir uns zumeist mit der Begründung durchgesetzt, dass ein Server nun mal ein hochtechnisches Thema ist. Es ist uns aber auch klar, dass nicht jeder wie wir in einer »Tekie-Blase« leben und arbeiten kann. Darum haben wir nach Möglichkeit versucht, technische Informationen, die wir als besonders interessant oder wichtig erachten, mit dem Techniker-Symbol zu kennzeichnen. Sicher werden Sie diese Informationen nicht immer brauchen - aber wenn es technische Fragen gibt, sind Sie hier richtig.

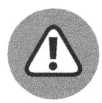

Wenn Sie beim Ausprobieren vorsichtig sein müssen, damit Sie keine wichtigen Dateien löschen oder Ihre Umgebung ansonsten irgendwie beschädigen, haben wir die entsprechenden Informationen mit dem Warndreieck versehen. Gerade, wenn Sie mit einem Server arbeiten, sollten Sie sich an diese Ratschläge unbedingt halten. Glauben Sie uns, dass Sie sich dadurch viele Stunden oder gar Tage der Fehlersuche und Frustration sparen können.

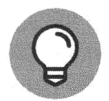

Mit der Glühbirne kennzeichnen wir einen besonderen Tipp, der Ihnen Vorteile bringt, wenn Sie ihn befolgen.

# Wie es weitergeht

Dieses Buch vermittelt die Grundlagen zu Windows-Servern und den essenziellen Diensten, die eine lokale Domäne braucht. Welche Literatur für Sie im Anschluss wichtig ist, hängt davon ab, was Sie bewerkstelligen möchten. Dem Zeitgeist entsprechend würden wir Ihnen Microsoft Azure für Dummies ans Herz legen, da zukünftige IT-Entwicklungen auf Cloud-Techniken aufsetzen.

Geht es für Sie beruflich mit Windows-Servern weiter, so ist möglicherweise der Erwerb eines entsprechenden Zertifikats von Microsoft für Administratoren eine interessante Option. Das Zertifikatsprogramm von Microsoft ist aktuell in einem starken Wandel, sodass wir an dieser Stelle keine direkte Empfehlung für einzelne Kurse geben möchten. Es ist aber auf jedem Fall ein sinnvoller Schritt, sich das erworbene Wissen zertifizieren zu lassen.

Aber nun wünschen wir Ihnen erst mal viel Spaß und Eifer mit unserem Buch!

Diese Leseprobe haben Sie beim A edv-buchversand.de heruntergeladen. Das Buch können Sie online in unserem Shop bestellen.

**Hier zum Shop**